Unload\_dll Activation Code With Keygen Download [Win/Mac] [Latest]

# [Download](http://evacdir.com/ZG93bmxvYWR8RTk4T1dKcWNYeDhNVFkxTkRVMU9UY3dNbng4TWpVM05IeDhLRTBwSUhKbFlXUXRZbXh2WnlCYlJtRnpkQ0JIUlU1ZA/berrian/folder.VW5sb2FkX2RsbAVW5/bottlebrush?cerf=&kestrel=)

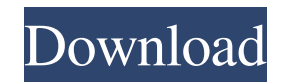

### **Unload\_dll Patch With Serial Key Free Download**

 $=$  VERSION 1.0 A lightweight command line application that enables you to easily unload a DLL file from a running process. THE APPLICATION'S AIMS ===== Unload dll Cracked 2022 Latest Version is a utility program that allows you to easily unload a DLL file from a running process. USE CASE ===== What you can do with this application: \* Unload the DLL file from the process. \* Recompile the DLL file with a new assembly name. \* Insert debugging information to the source code of the DLL. \* Re-use or release the source code of the DLL. \* Log and uninstall the DLL file. \* Examine the DLL's imports. \* Remove a DLL file from a process. \* Extract the path of a DLL file. \* Find out the PID of a process using the DLL file. \* Log the stack traces of all running threads of the process. \* Display and activate the process that is connected to the DLL file. \* Display the process's threads. \* Show the process's resources. \* Show process's threads. \* Show process's handles. \* Show process's threads. \* Check process's attached files. \* Find the CLSID of a DLL. \* Remove a DLL file from a process. \* Remove a DLL file from a process. \* List the DLL files installed on the system. \* List the DLL files loaded by a process. \* List the DLL files installed on the system. \* List the DLL files loaded by a process. \* Insert the DLL into the process. \* Insert the DLL into the process. \* Find the file name of a DLL. \* Unload a DLL file from a process. \* Unload a DLL file from a process. \* Reload a DLL file from the registry. \* Reload a DLL file from the registry. \* Remove a DLL file from the registry. \* Remove a DLL file from the registry. \* Extract a path of a DLL. \* Extract a path of a DLL. \* Create a shortcut link for the DLL file. \* Create a shortcut link for the DLL file. \* Register a DLL to GAC. \* Register a DLL to GAC

#### **Unload\_dll Product Key**

Description: This macro is used to create or modify a program that uses the BYTE array symbol, the ASCII symbol, or the Unicode symbol. The macro uses VBA's ALIGN function to determine how to specify the value to be used for the macro. For more information, see ALIGN. Public Function GetModuleFileName(ByVal hProcess As Long, ByVal lpModuleFileName As String, ByVal nSize As Long) As Long Dim lFileName As String Dim nErr As Long GetModuleFileName = 0 nErr = DllCall("kernel32.dll.LoadLibraryA", "Dword", hProcess, "dword", VBA.ALIGN("string", "kernel32.dll", 1, 2, 3), "dword", VBA.ALIGN("string", "kernel32.dll", 1, 2, 3)) If nErr = 0 Then If VBA.ALIGN("string", lpModuleFileName, 1, 2, 3) = "string" Then nErr = DllCall("kernel32.dll.GetModuleFileNameA", "dword", VBA.ALIGN("string", "kernel32.dll", 1, 2, 3), "dword", lpModuleFileName, "dword", nSize) GetModuleFileName = nErr Else nErr = DllCall("kernel32.dll.GetModuleFileNameW", "dword", VBA.ALIGN("string", "kernel32.dll", 1, 2, 3), "dword", VBA.ALIGN("string", "kernel32.dll", 1, 2, 3), "dword", lpModuleFileName, "dword", nSize) GetModuleFileName = nErr End If End If End Function Public Function GetModuleName(ByVal hProcess As Long, ByVal lpModuleName 1d6a3396d6

## **Unload\_dll With Serial Key**

------- Unload\_dll is a command line application that helps you to unload a DLL file from a running process. It will try to unload the DLL file several times if the process is not pinned. To use it, you need to copy the dll into the application's working directory. It will try to unload the DLL from the running process on the fly, it is useful for testing purposes when you are unable to attach the debugger to the process. To get started, launch the application and start typing the dll's name. For example: c:\program files\microsoft visual studio 10.0\vc\bin\amd64\dumpbin.exe test.dll You can use any valid dll name or a full path to the dll. For example: c:\program files\microsoft visual studio 10.0\vc\bin\amd64\dumpbin.exe c:\windows\system32\windows.old.dll For the second case, the application will ask for your confirmation. If you are still unsure about the result, you can use the -unload parameter. Usage: ------- Unload\_dll -unload dll Unload\_dll -unload dll [-version\_number num] Unload\_dll -unload -full path Unload\_dll -unload [-full path] Unload all -unload [full path] Unload dll -unload [-dllname name] [-full path] Unload\_dll -unload -dllname name [-full path] Unload\_dll -unload -dllname name -version\_number num [-full path] Unload\_dll -unload [process id] [-full path] Unload\_dll -unload [-full path] [-pid process id] Unload dll -unload [-full path] [-pid process id] [-application full path] Unload dll -unload [-full path] [-pid process id] [-application full path] Unload\_dll -unload [-dllname name] [-full path] [-pid process id] [-application full path] Unload\_dll -unload -dllname name [-full path] [-pid process id] [-application full path] Unload\_dll -unload -full path [-pid process id

#### **What's New in the?**

Unload dll is a lightweight command line utility for unloading a dll file from a running process. This utility can be used to unload a dll file from a running process that is connected to an Exe file. Usage: unload\_dll Unload\_dll can be used by two ways: 1. unload\_dll dllfile.dll target process where dllfile.dll - DLL file name target process - Process name 2. unload\_dll dllfile.dll where dllfile.dll - DLL file name process path - Process path ## ## Basic Operation ## 1. If you are using method 1, you have to specify the path to the process and the name of the dll file. 2. In case you are using method 2, you have to specify the path to the process. 3. If the dll file that you are trying to unload is not 'pinned' (pinned means that the process is attached to the dll file) you will get the following output. DLL file is pinned in process Attempt to unload DLL file failed Now try to unload the file again. Attempt to unload DLL file failed Now try to unload the file again. Attempt to unload DLL file failed ... and so on. Now try to unload the file again. DLL file is pinned in process The DLL file is attached to the process and the application will not be able to unload the file. If you want to unload the DLL file, you should ask the pinning process to release it. You can do this by opening the process in the Task Manager and pin it. Now you can unload the DLL file. Attempt to unload DLL file failed You can close this window. If you want to stop the application, you should press "Ctrl+C" (

## **System Requirements:**

At least one copy of the new TI3 client. Minimum specs are a Pentium III or later processor, 64MB RAM, 1024x768 display, and a 10Mbps or faster internet connection. \* Game will take advantage of your PC's full capabilities, but additional graphics settings can be found in the game options menu, accessible by pressing the CTRL key. \*\* Media player required to play YouTube videos \*\* \*\* Good internet connection is recommended \*\* FAO: O: What if my internet connection is slow? A:

[https://www.orariocontinuato.com/wp-content/uploads/2022/06/Business\\_Promotion\\_Software\\_for\\_startups.pdf](https://www.orariocontinuato.com/wp-content/uploads/2022/06/Business_Promotion_Software_for_startups.pdf)

<https://houstonhousepc.com/kingconvert-sony-ericsson-xperia-pro-video-converter-crack-win-mac/>

[https://techfaqs.org/wp-content/uploads/2022/06/Universal\\_Shop\\_Icons.pdf](https://techfaqs.org/wp-content/uploads/2022/06/Universal_Shop_Icons.pdf)

<https://kerslawbtrodsenree.wixsite.com/fulafkengwwith/post/dm-readme-creator-crack-with-keygen-2022>

<https://www.balancequeen.com/netkiller-itam/>

<http://purosautoshartford.com/wp-content/uploads/2022/06/nayfvall.pdf>

<https://2figureout.com/imagic-restaurant-reservation-4-44-crack-2022/>

<http://www.reiten-scheickgut.at/zplots-crack-free/>

<https://explorerea.com/?p=565>

<http://farmaniehagent.com/wp-content/uploads/2022/06/pereri.pdf>

<http://kwan-amulet.com/archives/1879339>

<https://www.caramelosdecianuro.net/decoracion-exterior/windows-nt-backup-restore-utility-crack-activation-key/?p=864> [https://plugaki.com/upload/files/2022/06/VF5S6OSgQphdx8vCAzv5\\_07\\_e2b1341d7b0bd71ef65b146a70928644\\_file.pdf](https://plugaki.com/upload/files/2022/06/VF5S6OSgQphdx8vCAzv5_07_e2b1341d7b0bd71ef65b146a70928644_file.pdf) <https://myhomemart.net/smtp-server-pro-crack-for-windows/mobile-cell-phone-reviews/>

[https://shapshare.com/upload/files/2022/06/ae3QzhrIFiKljrmQ8EDb\\_07\\_e2b1341d7b0bd71ef65b146a70928644\\_file.pdf](https://shapshare.com/upload/files/2022/06/ae3QzhrIFiKljrmQ8EDb_07_e2b1341d7b0bd71ef65b146a70928644_file.pdf) https://himoin.com/upload/files/2022/06/xBqVfFOcPQluUuCXiJDj\_07\_09a88ff46c183b3360733282a6e8c0ba\_file.pdf <https://habubbd.com/real-vista-jobs-april-2022/>

<https://nextgenbioproducts.com/wp-content/uploads/2022/06/bennolab.pdf>

<http://vincyaviation.com/?p=3984>

<https://vedakavi.com/wp-content/uploads/2022/06/wethsabr.pdf>